**Download Adobe Photoshop Crack**

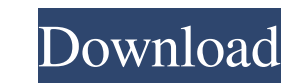

**Adobe Photoshop Cc 2015 Crack 64 Bit Download Getintopc Torrent**

Download Aperture 2 When it comes to photo editing, it's safe to say that you don't need a \$5,000 professional photo editing machine. This is why Aperture 2 for iPad is worth picking up. It offers most of the same features that Photoshop has, including adjustment layers and undo/redo. It also has some convenient tools, such as the ability to add captions and place photos in a carousel. For the price, this app is a great iPad alternative for Photoshop users. It's also great for people who don't have Photoshop but would like to take advantage of this editing tool's features. Read More: Step-by-Step Photo Editing Made Easy: A Beginner's Guide What Is the Best iPad Photo App? Adobe Photoshop is the best-known and most-used photo editing app. It's the first thing every college student imagines when they're talking about photo editing. With tons of tutorials available online, it's quite understandable why it's the first thing new users consider when they get their first camera. It's also good for experienced pros who are looking for a more advanced app. If you're looking for an editing app that is affordable and easy to use, The Best iPad Photo App is a better option than Adobe Photoshop. All of the photo editing features you would want are there, including adjustment layers, cropping, resizing, and editing colors and textures. Here are two other photo editing apps to consider: Though it is similar to Adobe Photoshop, Aperture is a \$1.99 download from the iTunes store. It offers fewer editing options than the full version of Photoshop. It does, however, have some useful features, such as the ability to have multiple photos on one screen at one time. If you're looking for something simple and easy to use for beginners, this would be the best option for you. Read More: The Best Photoshop Alternative on iPad Adobe Photoshop has been the industry standard photo editing program for so long that its name has become a verb. It is common parlance to say that an image has been "photoshopped," or even just "shopped," meaning that it's been edited or manipulated. It uses a layer-based editing system that enables raster image creation and altering with multiple overlays that support transparency. Adobe promotes Photoshop as a tool for professionals. However, beginners can use Photoshop as well with

## **Adobe Photoshop Cc 2015 Crack 64 Bit Download Getintopc Full Product Key**

In this article, we'll go through the features of the program so you can get started editing your images. Photoshop Elements Before we start, let's clear one thing up about Photoshop Elements. Although the name "Photoshop Elements" is used for both Photoshop and Photoshop Elements, the latter is the app and the former is the software. Where and How to Install Adobe Photoshop Elements? In most Windows operating systems, Adobe Photoshop Elements is available in the official software shop. You can also get the free trial version of Photoshop Elements 13 and can download it for trial from the official Adobe website. A sample installation of Photoshop Elements on Windows 10 To install Photoshop Elements 13, you must download the installer, run it and follow the instructions. However, don't worry if you get stuck because we have a quick tutorial to help you get started. How to Install Adobe Photoshop Elements on Windows To install Adobe Photoshop Elements on Windows 10, follow these steps: 1. Open the web browser (we recommend Google Chrome) and go to the website of Adobe Software. Go to it and click on Download Now. 2. Click on the Download button. After downloading, open it and save it to your computer. 3. Install the program and follow the installation process. How to Install Adobe Photoshop Elements on Windows Step-By-Step Instructional Tutorial An old version of Photoshop Elements in Windows 10 We hope this tutorial helped you get started with Photoshop Elements. In the following article, you will learn the program's features so you can start editing your images, creating memes, and more. How to Open a Photoshop Elements Document To open a Photoshop Elements document, follow these steps: Steps to open a Photoshop Elements Document Step-By-Step Instructional Tutorial When you open a Photoshop Elements document, you get a graphic workspace where you can edit any kind of image, including photos, graphics, vector graphics, and so on. The program offers three modes: the window mode, in which you work with the image; the area mode, in which you edit an image's colors; and the canvas mode, in which you edit the entire image as a whole. 05a79cecff

**Adobe Photoshop Cc 2015 Crack 64 Bit Download Getintopc Crack**

Data storage devices such as disk drives and tape drives have been traditionally used to store data on computer readable media. Disk drives have been used for this purpose in what are known as rack mount and server systems. Because of their high storage capacity and their general ruggedness, tape drives are used to back up data when using disk drives or when performing a failure analysis on a failed disk drive. However, tape drives are relatively large in size and do not lend themselves well for use in rack mount and server applications. Recently, solid state devices have emerged that are starting to replace disk drives. These solid state devices have the advantage of being relatively small and having a relatively long life, with respect to their size, and having no moving parts with respect to their ability to operate. However, the transition to replace disk drives with solid state devices has been slow because solid state devices are not as rugged as disk drives. Whereas a mechanical disk drive is generally guaranteed to be operational for many years with any one disk drive, a solid state device is not as guaranteed to be operational for many years with any one solid state device. The inability to replace solid state devices as quickly as disk drives can be a burden if a solid state device fails. However, because solid state devices have no moving parts, they are much less susceptible to mechanical failure than disk drives. As a result, solid state devices are being used in rack mount and server applications at an increased frequency. One problem associated with rack mount and server applications is that the size of the devices being used for such applications is less than the size of the devices previously used for applications of this type. Consequently, the density of devices that can be used in rack mount and server applications is less than the density of devices used in applications of this type where the devices were bigger. This problem is most common where the density of the devices being used in the applications is less than approximately 0.5 inches. As a result, in order to reliably and compactly store data, it is necessary to use multiple solid state devices where before a single larger device would be required. Accordingly, there is a need in the art for a method of distributing data to multiple solid state devices that addresses the foregoing problems in the prior art, as well as other related problems that will become apparent hereinafter.Bojan Novak Bojan Novak (born November 10, 1987) is a Serbian professional basketball player, who last played for the Sionista Torino of the Italian Serie A

## **What's New In?**

Using an amperometric chip based aptasensor to detect scFv antibody against egg toxin in blood serum. A low cost antibody-based aptasensor was designed for the detection of eosinophil major basic protein (MBP) in blood serum. The aptamer chip was fabricated using screen-printed carbon electrode. In order to enhance the immobilization capacity of aptamer, the aptamer was immobilized using a silane coupling agent in the crosslinked copolymer of poly(ethylene glycol) with poly(styrene) (PEG-PS). The amperometric aptasensor was fabricated using the modified aptamer chip. In this strategy, MBP is first captured using the biotinylated aptamer. The sandwich complex is formed with anti-MBP. Finally, MBP is detected based on the decrease in the redox signal of the modified chip. Amperometric detection shows that the aptasensor detected MBP in blood serum with a limit of detection of 0.5 nM..6 percent) to total U.S. retail sales, an acceleration from the previous monthly reading of 0.3 percent, which included a 0.5 percent drop in December. Here is the chart for 2013 Year-to-Date, excluding the August and September months that are still to come: (for a link to the pdf of the chart, click on the headline of the chart or go here) Here is the chart for 2014 Year-to-Date: (for a link to the pdf of the chart, click on the headline of the chart or go here) Here is the chart for the net gain of new households for the last 12 months: The chart shows the net gain of new households and how this has been performing in the last year. The last column is the net gain relative to the previous 12 months. The next column is the cumulative growth since November. The third column is the cumulative growth since the last peak (October 2011). For 2014, the net gain of new households is running at 1.8 percent. Here is the chart showing a cumulative increase in the number of people living in new households of 2.3 percent: Here is the chart showing the net gain of people living in new households for the last 12 months (Click to Enlarge) The cumulative growth since the last peak is running at 1.6 percent

## **System Requirements:**

<https://ancient-spire-92264.herokuapp.com/masslind.pdf> <https://designfils.eba.gov.tr/blog/index.php?entryid=82449> [https://pricehai.com/wp-content/uploads/2022/07/free\\_download\\_photoshop\\_windows\\_xp.pdf](https://pricehai.com/wp-content/uploads/2022/07/free_download_photoshop_windows_xp.pdf) <https://rebatecircle.com/wp-content/uploads/2022/06/fynkal.pdf> [https://thetalkingclouds.com/wp-content/uploads/2022/07/photoshop\\_filter\\_download\\_kostenlos.pdf](https://thetalkingclouds.com/wp-content/uploads/2022/07/photoshop_filter_download_kostenlos.pdf) <http://www.deleksashop.com/?p=3282> <https://meuconhecimentomeutesouro.com/photoshop-7-0-full-version-free/> [https://wkib.de/wp-content/uploads/2022/07/How\\_to\\_Get\\_Photoshop\\_CS5\\_Free\\_\\_Legally.pdf](https://wkib.de/wp-content/uploads/2022/07/How_to_Get_Photoshop_CS5_Free__Legally.pdf) <http://barrillos.org/2022/07/01/how-to-use-photoshops-neural-filters/> [https://iraqidinarforum.com/upload/files/2022/07/1F5uUYwQHl8pT1cTkjz4\\_01\\_5b816102cc2523ca099ca8829469068c\\_file.pdf](https://iraqidinarforum.com/upload/files/2022/07/1F5uUYwQHl8pT1cTkjz4_01_5b816102cc2523ca099ca8829469068c_file.pdf) <https://jacarandachile.com/wp-content/uploads/2022/07/latvijn.pdf> [https://thaiherbbank.com/social/upload/files/2022/07/f5BzRnaD1AVsTCB2UtiY\\_01\\_fb3217a967ffb3b25227053436a8ec62\\_file.pdf](https://thaiherbbank.com/social/upload/files/2022/07/f5BzRnaD1AVsTCB2UtiY_01_fb3217a967ffb3b25227053436a8ec62_file.pdf) <http://hage-company.com/?p=2231> [https://www.didochat.com/upload/files/2022/07/PknGAA2IfUIjY2QZQZB7\\_01\\_5b816102cc2523ca099ca8829469068c\\_file.pdf](https://www.didochat.com/upload/files/2022/07/PknGAA2IfUIjY2QZQZB7_01_5b816102cc2523ca099ca8829469068c_file.pdf) <https://sauvage-atelier.com/advert/photoshop-download-for-windows/> <https://danahenri.com/photoshop-7-0-1-free-download/> <https://tatiwardwindmi.wixsite.com/riotranedbis/post/photoshop-pattern-tutorials-buy-adobe-photoshop-patterns> [https://www.weactgreen.com/upload/files/2022/07/VkiBx3aKxFn5EHknb2iI\\_01\\_fb3217a967ffb3b25227053436a8ec62\\_file.pdf](https://www.weactgreen.com/upload/files/2022/07/VkiBx3aKxFn5EHknb2iI_01_fb3217a967ffb3b25227053436a8ec62_file.pdf) <https://www.careerfirst.lk/sites/default/files/webform/cv/darefran746.pdf> https://abbasiyatoday.com/wp-content/uploads/2022/07/Free\_PSD\_Flyer\_Template\_from\_100\_free\_graphic\_resources.pdf

Windows XP or later Intel(R) Pentium(R) III 1.8 GHz or better (1.6 GHz recommended) 512MB of RAM 2GB HD space Web browser, email, and basic office software Internet Connection Sound card Installation: Extract the.RAR file to your HDD. Please move the file "Installation.pdf" to your HDD. Then run Installation.exe to install Kalypso.

## Related links: